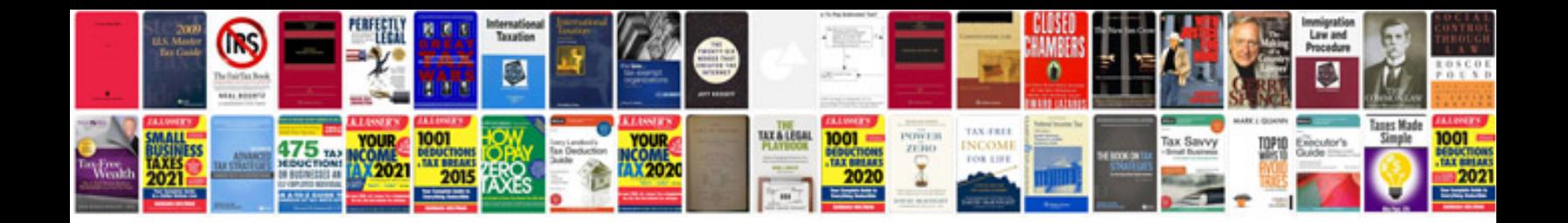

**Accounting transactions examples**

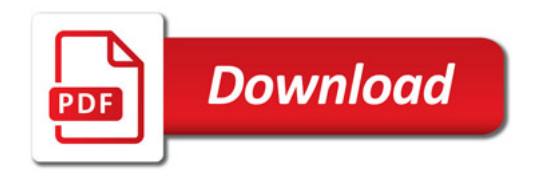

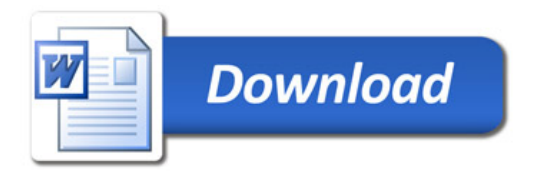